# UNIVERSIDADE FEDERAL DE VIÇOSA CENTRO DE CIÊNCIAS HUMANAS DEPARTAMENTO DE CIÊNCIAS HUMANAS, LETRAS E ARTES

# **O USO DO AMBIENTE VIRTUAL DE APRENDIZAGEM VOLTADO PARA USUÁRIOS CEGOS, SURDOS, COM BAIXA VISÃO E DEFICIÊNCIA AUDITIVA: TESTES PARA APERFEIÇOAMENTO DO AVA ACESSÍVEL***.*

Bolsista: Carolina Macedo Lopes Orientador: Victor Luís Alves Mourão

Relatório Final, referente ao período agosto de 2017 a julho de 2018, apresentado à Universidade Federal de Viçosa, como parte das exigências do Programa Institucional de Bolsas de Apoio a Projetos de Ensino - PIBEN.

**VICOSA** MINAS GERAIS - BRASIL AGOSTO/2018

# UNIVERSIDADE DE VIÇOSA CENTRO DE CIÊNCIAS HUMANAS, LETRAS E ARTES DEPARTAMENTO DE CIÊNCIAS SOCIAIS

# **RESUMO**

# **O USO DO AMBIENTE VIRTUAL DE APRENDIZAGEM VOLTADO PARA USUÁRIOS CEGOS, SURDOS, COM BAIXA VISÃO E DEFICIÊNCIA AUDITIVA: TESTES PARA APERFEIÇOAMENTO DO AVA ACESSÍVEL***.*

Este relatório tem por objetivo apresentar os resultados do projeto intitulado "O uso do Ambiente Virtual de Aprendizagem voltado para usuários cegos, surdos, com baixa visão e deficiência auditiva: testes para aperfeiçoamento do AVA acessível", contemplado pelo edital 017/2017/PRE/UFV. O projeto teve como foco identificar possíveis ações de melhorias e adaptações que promovam o aperfeiçoamento do AVA denominado *Inclua*, tornando-o mais acessível e inclusivo. Foi realizado um mapeamento de professores interessados em participar do processo de avaliação por meio de testes de interface assim como identificação e contato de estudantes deficientes visuais da instituição. Levando em consideração os desafios da construção de uma ferramenta didática e tecnológica e a complexidade na elaboração desta ferramenta, optou-se por realizar testes de usabilidade com o público alvo da pesquisa . A partir dos testes foi possível identificar as principais necessidades de aperfeiçoamento e modificações na plataforma no que tange às demandas dos professores e estudantes.

\_\_\_\_\_\_\_\_\_\_\_\_\_\_\_\_\_\_\_\_\_\_\_\_\_\_\_\_\_\_ \_\_\_\_\_\_\_\_\_\_\_\_\_\_\_\_\_\_\_\_\_\_\_\_\_\_\_\_\_\_

Data: 14/08/2018

Prof. (a): Victor Luís Alves Mourão Carolina Macedo Lopes ORIENTADOR (A) BOLSISTA PIBEN

# **SUMÁRIO**

- **I. Introdução**
- **II. Objetivos**
- **III. Atividades realizadas**
- **IV. Revisão da literatura**
- **V. Metodologia de Pesquisa**
- **VI. Resultados**
- **VII. Considerações finais**
- **VIII. Referências bibliográficas**

# **I.INTRODUÇÃO**

A sociedade brasileira tem experimentado nas últimas décadas um crescente movimento por parte das minorias reivindicando o reconhecimento de direitos e a participação de modo equitativo na esfera pública. Este cenário tem sido construído através de tensionamentos empreendidos por agentes da sociedade civil, do sistema político e judicial e da esfera científica. Dessa forma, esse reconhecimento da "diferença" se expressou neste cenário também por meio de leis e decretos (cf. BRASIL, 1988 [Art. 206]; BRASIL, 1991; BRASIL, 1996 [Art. 4º, inciso III]; BRASIL, 2002; BRASIL, 2005; BRASIL, 2009; BRASIL, 2015; BRASIL, 2016). Como realização desse reconhecimento em termos de políticas públicas temos aquelas que objetivam a inclusão de pessoas com deficiência no ensino superior. Tais políticas afirmativas, além de promover o acesso desses grupos de pessoas em espaços acadêmicos, têm lançado desafios na forma de atuação e gestão das ações nas instituições de ensino.

Os desafios de uma educação inclusiva e acessível levam a comunidade universitária a debater a problemática da inclusão e da acessibilidade no âmbito dos processos de ensino-aprendizagem desencadeando ações que visam efetivar este processo. A Universidade Federal de Viçosa (UFV) vem se esforçando nos últimos anos em levar adiante seu princípio social em proporcionar formação profissional e cidadã a seus milhares de estudantes. Dentre as ações desenvolvidas na UFV podemos destacar o projeto Inovar  $+1$  que, apoiando-se na potencialidade que o uso de Tecnologias de Informação e Comunicação (TICs) têm nos processos de ensino/aprendizagem, visa construir e implementar duas ferramentas didáticas voltadas para a acessibilidade de pessoas Surdas, cegas, deficientes auditivos e de

<sup>1</sup> Fruto de uma parceria entre os Departamentos de Ciências Sociais (DCS), Educação (DPE), Letras (DLA) e com a Coordenadoria de Educação Aberta e a Distância (CEAD), o Inovar + é composto por uma equipe interdisciplinar e envolve professores, técnicos e estudantes de diferentes áreas de conhecimento, e aliando a tecnologia ao ensino possibilita a abertura de novos horizontes políticos, educacionais e comunicativos atuando diretamente na construção da autonomia de estudantes a partir de uma relação dialógica.

baixa visão, quais sejam, um Ambiente Virtual de Aprendizagem (AVA), denominado *Inclua*, e um Dicionário *Online* Libras/Língua Portuguesa.

Este relatório tem como foco apresentar as atividades realizadas pela equipe do Projeto em relação ao *Inclua.* Neste âmbito, após a construção do protótipo do aplicativo por uma equipe da Coordenadoria de Educação Aberta e à Distância (CEAD/UFV), observou-se a necessidade de realizar testes de interface com os usuários desse sistema de modo a identificar falhas e potencialidade da ferramenta e, a partir daí, conceber soluções de aperfeiçoamento. Buscamos compreender as experiências dos usuários do *Inclua* e, desse modo, identificar possíveis ações que promovam o aperfeiçoamento desta ferramenta tecnológica, viabilizando melhorias e adaptações. Esta pesquisa teve como objetivos específicos: a construção de um diagnóstico sobre a utilização do *Inclua* em testes de interface com docentes; compreender as percepções dos usuários partindo do processo de interação com este ferramenta; identificar possíveis adaptações e modificações de modo a torná-lo mais eficaz e ampliar a aceitação e apropriação do *software* pela comunidade acadêmica; e, verificar a relevância do *Inclua* no processo de ensino e aprendizagem de deficientes visuais.

As ações de pesquisa basearam-se em metodologias qualitativas, visando construir um estudo sobre os usos do *Inclua* pelos seus usuários. Tal proposta fundamentou-se em iniciativas e experiências didáticas e metodológicas que visaram à melhoria do processo de ensino e aprendizagem utilizando as TICs na UFV, a partir de uma plataforma que trabalhe com os preceitos de acessibilidade, tendo como finalidade produzir estudos sobre o ensino em sua diversidade de contextos, privilegiando a percepção de docentes e de discentes e levando em conta a heterogeneidade de suas experiências, trajetórias e campos de conhecimento. Além disso, buscou contribuir para a dinamização dos processos de ensino e sua relação com a construção de novos conhecimentos a partir da inclusão e acessibilidade e promovendo um contexto de educação híbrida (GARRISON & VAUGHAN, 2008; SCHLÜNZER JÚNIOR *et al.*, 2016).

As ações deste projeto visaram garantir a permanência de estudantes na UFV já que contribuem para a inclusão de pessoas, cegas e de baixa visão ao

promover o acesso destes grupos a conteúdos didáticos através de uma ferramenta inovadora, além de fomentar o desenvolvimento de ações de pesquisa educacionais. Adicionalmente, esta pesquisa teve como intuito propiciar a dinamização curricular e valorizar o envolvimento ativo dos docentes e discentes em atividades relativas à pesquisa de tecnologias em ensino dentro da UFV e, assim, promover a socialização de práticas relacionadas ao uso das TICs na instituição.

# **II. OBJETIVOS**

Geral:

● Compreender as experiências dos usuários do Ambiente Virtual de Aprendizagem (AVA) e, desse modo, identificar possíveis ações que promovam o seu aperfeiçoamento e que viabilizem melhorias e adaptações, tornando-o acessível e inclusivo.

Específicos:

- Contribuir com um diagnóstico sobre a utilização do *Inclua* a partir de testes que serão realizados por docentes;
- Compreender as percepções dos usuários do sistema partindo do processo de interação com esta ferramenta;
- Identificar possíveis adaptações e modificações de modo a ampliar a aceitação e apropriação da ferramenta pela comunidade acadêmica;
- Verificar a relevância da ferramenta desenvolvida para a aprendizagem de pessoas com deficiência.

# **III. ATIVIDADES REALIZADAS**

- Discussões e leituras bibliográficas;
- Observação e acompanhamento no espaço laboratorial de desenvolvimento do *Inclua;*
- Análise das funcionalidades do *software* pelos integrantes do *Projeto Inovar+* ;
- Elaboração de dois relatórios com as percepções dos participantes do *Projeto Inovar +* sobre o *Inclua*;
- Observação de aulas dos estudantes deficientes visuais;
- Realização de testes com o público alvo da pesquisa: Estudantes deficientes visuais e seus professores.
- Coleta e análises dos dados.

# **IV. REVISÃO DA LITERATURA**

O cenário de políticas públicas que incidem sobre a temática da inclusão e acessibilidade no âmbito educacional é diversificado e tem ganhado cada vez mais espaço em discussões políticas e sociais. A Constituição de 1988 evidencia um marco crucial na formulação de Leis que regulamentam o acesso à educação de qualidade como uma premissa básica da sociedade brasileira incluindo grupos que tradicionalmente tiveram esse acesso negligenciado, como afirma o art. 208, inciso III: "O dever do Estado com a Educação será efetivado mediante a garantia de atendimento educacional especializado aos portadores de deficiência (...)" (BRASIL, 1988).

Cabe aqui destacar a Lei de Diretrizes Básicas da Educação de 1996, que determina no art. 4º, inciso III o atendimento educacional especializado aos estudantes com necessidades especiais, preferencialmente na rede regular de ensino (BRASIL, 1996); a Convenção Internacional sobre os Direitos das Pessoas com Deficiência, promulgada pelo Decreto nº 6.949/2009 que determina a garantia de sistemas educacionais inclusivos em todos os níveis (BRASIL, 2009); a Lei nº 13.146/2015, a Lei de Inclusão, cujo objetivo é assegurar e promover condições de igualdade (BRASIL, 2015); e, por último, a Lei nº 13.409/2016, referente à reserva de vagas para pessoas com deficiência nas Universidades Federais brasileiras, garantindo-lhes o acesso historicamente negado no âmbito do ensino superior (BRASIL, 2016).

Todo esse complexo marco legal referido, ao mesmo tempo que visa garantir o acesso e inclusão desses grupos nos espaços acadêmicos, lança concomitantemente diversos desafios para a atuação e gestão das ações inclusivas no âmbito do ensino e aprendizagem nas Instituições de Ensino Superior (IES) (BISOL *et al.*, 2010). Um desses desafios relaciona-se com a produção de recursos, instrumentos e conteúdos didáticos adequados sob os princípios do desenho universal (MIZRAHI; CICERO, 2016), isto é, produtos que após desenvolvidos tornam-se acessíveis para todas as pessoas sem a necessidade de adaptação posterior ou de projeto específico.

Tais políticas estão intimamente relacionadas com o crescente movimento por parte das minorias reivindicando reconhecimento de direitos e participação de modo equitativo na esfera pública. Este cenário foi construído paulatinamente a partir de tensionamentos empreendidos por atores da Sociedade Civil e da esfera científica, em consonância com demandas advindas de diversos movimentos sociais. No âmbito das pessoas com deficiência, é importante ressaltar a transformação da noção biomédica de "deficiência" em direção a uma noção socioantropológica de "diferença" que requalifica os propósitos cidadãos das políticas públicas e seus modos de intervenção (DINIZ, 2007; DINIZ, BARBOSA, SANTOS, 2009).

Diante da complexidade e pluralidade de leis e decretos que buscam garantir a inserção de estudantes com deficiência, diferentes instituições de ensino deparam-se com desafios em efetivar tais políticas no cotidiano educacional. Dessa forma, torna-se imprescindível abarcar esta problemática considerando que os sujeitos são heterogêneos, carregam diferentes trajetórias de vida e maneiras de experimentar o mundo. Esta premissa leva-nos a perceber que conceito de "diferença" torna-se substancial para as ações desenvolvidas neste projeto. Como afirma Fleuri (2006, p.501), a diferença representa "uma nova perspectiva epistemológica que aponta para a compreensão do hibridismo e da ambivalência, que constituem as identidades e relações interculturais" e "se constitui pela auto-afirmação do outro, que resiste contra a violência física e simbólica dos processos de colonização" (FLEURI, 2006, p. 512).

Assim, a educação deve ser considerada na perspectiva da alteridade, sendo um "processo construído pela relação particular e intensa entre diferentes sujeitos, os quais possuem opções e projetos também diferenciados" (MOLAR, 2011). É neste sentido que observa-se a busca por novas formas de comunicação envolvendo múltiplas linguagens e recursos didáticos. Essa postura marca uma ruptura em relação aos processos de desvalorização da diferença e de sujeição que têm sido desenvolvidos a partir de dispositivos disciplinares de normalidade convencionais.

As Tecnologias de Informação e Comunicação (TICs) têm sido utilizadas como um ferramenta de apoio fundamental nos processos de inclusão no ensino. No âmbito da produção do conhecimento, as Novas Tecnologias da Comunicação e Informação na Educação (NTICs) tornam-se ferramentas promotoras de inclusão e acessibilidade. Na perspectiva de Dos Santos & Pequeno (2011, p. 78), tais tecnologias "devem ser entendidas como sendo um conjunto de recursos não humanos dedicados ao armazenamento, processamento e comunicação da informação". Assim, podemos considerar que o objetivo dessas ferramentas - aí incluídas as TICs, NTICs e Tecnologias Assistivas (TAs) - no âmbito dos referidos processos é o de proporcionar à pessoa com deficiência qualidade de vida, inclusão social e autonomia, a partir da ampliação da comunicação, mobilidade, controle de seu ambiente, habilidades de seu aprendizado e trabalho (BERSH, 2013, p.2).

É importante ressaltar que a inclusão de tecnologias educacionais e do uso de TICs deve ser realizada de forma planejada, coesa e contextualizada, sendo ideal que o educador passe por formações contínuas para compreensão do uso dessas tecnologias a partir de práticas pedagógicas. As tecnologias, como aponta Moran (2013), propiciam a integração de tempo/espaço através do mundo digital, sendo necessária uma conexão de conhecimentos em relação ao ambiente virtual para que este seja um agente mediador efetivo. Para tanto, todos os esforços voltados para o campo da pesquisa e desenvolvimento de ações inclusivas são pertinentes.

Neste sentido, a educação inclusiva evidencia um desafio permanente, principalmente em relação a estudantes que não conseguem acessar as ferramentas tecnológicas voltadas para pessoas sem deficiência. É dessa forma que, esta proposta tem se esforçado em seguir diferentes caminhos que propiciem de fato uma educação pautada na inclusão e acessibilidade, como por exemplo, o sistema produzido pelo Inovar+. Esta ferramenta inovadora pode ser considerada como "um espaço fecundo de significação, onde seres humanos e objetos técnicos interagem, potencializando a construção do conhecimento e, logo, a aprendizagem" (SANTOS,2006, p. 225).

Esta perspectiva reconhece a existência de uma sociedade heterogênea, leva em consideração a diversidade e pluralidade dos indivíduos e lança o desafio de refletir sobre a construção de modelos educacionais inclusivos e acessíveis. Este cenário de profundas transformações e avanços tecnológicos torna-se propício para empreender reflexões e estratégias de análises para constituir uma profunda base teórica sobre as possibilidades do aparato tecnológico frente aos desafios da inclusão (OBREGON et al., 2015).

Levando em consideração a potencialidade das tecnologias no contexto de ensino e aprendizagem, esta pesquisa consiste na difusão das TICs e implementação de metodologias inclusivas no processo de ensino e aprendizagem a partir do aperfeiçoamento de um Ambiente Virtual de Aprendizagem (AVA) intitulado *Inclua.* Fundamentada em testes de Interface Humano-Computador (IHC), o propósito deste projeto direciona-se em levar o usuário a ter mais autonomia e comodidade a partir do aperfeiçoamento desta ferramenta tecnológica.

#### **V. METODOLOGIA DE PESQUISA**

O entendimento acerca da necessidade de testes com o *inclua* foi resultado de reflexões acumuladas pela equipe do *Projeto Inovar+* durante meses de trabalho. A equipe buscou compreender as questões que envolvem os diversos processos de ensino e aprendizagem no que tange às pessoas com deficiências, por meio de leituras realizadas nos grupos de estudos e da realização de outras ações no decorrer do projeto. Dentre tais ações, vale destacar uma que ocorreu no primeiro semestre de 2017 que, com o propósito de entender melhor os requisitos de acessibilidade a deficientes visuais e auditivos no âmbito educacional, levou a equipe a realizar contatos com pessoas com deficiência a fim de compreender melhor suas especificidades. Esta iniciativa obteve como resultado um relatório sistematizando desses achados (Anexo I).

Compreendendo a demanda da equipe técnica em entender melhor as necessidades de nosso público alvo para proporcionar uma ferramenta mais acessível, a alternativa foi a realização de duas etapas de testes internos da ferramenta, a fim de acelerar o processo de finalização. Tais etapas consistiram em uma avaliação dos próprios integrantes do *Projeto Inovar+* com intuito de analisar a acessibilidade e as funcionalidades do aplicativo para possibilitar possíveis melhorias imediatas. Os usuários foram orientados a utilizar o *software* por algumas semanas e redigir um *feedback* com suas principais impressões com relação a plataforma, tanto aspectos positivos e/ou negativos como também sugestões e dúvidas. A primeira etapa ocorreu no mês de dezembro de 2017, onde foram apresentadas uma série de falhas no sistema.

Em janeiro de 2018, realizou-se uma nova fase de testes com os mesmos propósitos da anterior. Identificou-se a necessidade de produção de um manual para a plataforma. A partir desses relatos individuais foram construídos dois relatórios (Anexos II e III) com as principais impressões destacadas pelos usuários, a documentação foi enviada para a equipe técnica da Coordenadoria de Educação Aberta e a Distância (CEAD). Além disso, realizou-se reuniões entre a equipe de pesquisa e a equipe técnica para discutir as possibilidades de mudanças no *software* dentro do que foi indicado pelos usuários. Com base nessa etapas foi possível realizar as seguintes alterações no *Inclua*: 1) alterações dos ícones de rede social (adaptação do tamanho e formato); 2) padronização do tamanho das fontes; 3) retirada da busca da página de edição e inserção do nome do projeto no lugar; 4) criação da opção de limpar os conteúdos frequentes; 5) tradução dos textos do *plugin* de acessibilidade; 6) aperfeiçoamento da tradução; 7) aperfeiçoamento e padronização dos botões; 8) troca do "x", função de fechar a janela, pelo botão "fechar" com a mesma função; 9) criação dos modais "sobre" e "equipe"; 10) Inserção da logo "Inovar+"; 11) inserção dos *links* das logos; 12) padronização dos avisos de exclusão e inserção de arquivo; 13) inserção de um botão para limpar a pesquisa; 14) Criação e adaptação de manual de utilização; 15) início do processo de documentação de *software*; 16) criação de *logins* para testes.

Após o trabalho da equipe técnica nos ajustes da plataforma, entendeu-se que o protótipo do *Inclua* já estava pronto para a realização de testes com os usuários público-alvo do projeto.

A etapa inicial do projeto consistiu em leituras teórico-metodológicas visando subsidiar reflexões concernentes à pesquisa. Em razão do aprofundamento das leituras e da tomada de conhecimento da metodologia de testes com aplicativos nesta primeira etapa, decidiu-se alterar as atividades previstas no projeto, reformulando a segunda etapa que seria norteada pela realização de grupos focais após a experiência dos usuários com a ferramenta. Neste sentido, as atividades realizadas voltaram-se para uma fase interna de testes, realizada pela própria equipe, visando a identificação de modificações na interface para que o sistema estivesse apto para a realização dos testes. De maneira concomitante, houve o aprofundamento de estudos que tratam de testes para análise e avaliação de interface. A terceira etapa da pesquisa consistiu assim na realização de testes com docentes e discentes deficientes visuais, guiados por um roteiro básico. Por fim, a quarta fase consistiu na sistematização e análise dos dados coletados, e a partir disso está previsto a socialização dos mesmos em publicações e/ou eventos científicos.

Os testes foram realizados a partir da perspectiva de Interação humano-computador (IHC). Ações realizadas a partir do processo de IHC centram-se na análise da qualidade e eficácia de um projeto de interface. Tais testes são de extrema importância para identificar falhas nas funcionalidades assim como a eficácia do sistema e desse modo, proporcionar melhorias na qualidade do *software* para que esteja pronto para a utilização (PRATES & BARBOSA, 2003). De acordo com o plano traçado anteriormente, seriam realizados os testes abrangendo todo o público-alvo do *Projeto Inovar+*, mas visto que a plataforma *inclua* ainda não possui suporte para atender Surdos, optou-se por focar os testes no público de estudantes deficientes visuais e seus professores.

De acordo com Prates & Barbosa (2007, p. 8), "uma interface é uma superfície de contato que reflete as propriedades físicas das partes que interagem, as funções a serem executadas e o balanço entre poder e controle". Em processo de IHC, deve-se levar em consideração as características do ser humano que vai usá-la, como suas particularidades e necessidades. Sendo assim, interface e interação devem ser analisadas de forma interdependente (ibid., p. 13). Testes de IHC preocupam-se com o *design*, avaliação e implementação de sistemas computacionais interativos, e buscam propiciar ao usuário maior autonomia no sentido de ter maior poder decisório no processo de interação com a máquina e o aplicativo. Ainda na perspectiva de Prates, as melhorias acrescentadas ao produto devem propiciar ao usuário mais qualidade e funcionalidade e facilidade de uso. Dessa forma, torna-se essencial analisar a utilidade, que consiste na verificação das funcionalidades do sistema e a sua usabilidade, que diz respeito a quão bem os usuários podem usar a ferramenta.

A pesquisa em IHC fundamenta-se na interação de pessoas com o sistema computacional, atentando-se às necessidades, capacidades e preferências dos usuários para a execução de diversas tarefas, assim, o centro e ponto básico de análise são as pessoas usando um sistema computacional. Para que este objetivo seja alcançado, é imprescindível a adoção de uma perspectiva multidisciplinar, a partir da análise de fatores multifacetados, tais como a segurança, eficiência e produtividade do sistema, bem como fatores relacionados com o usuário, suas características pessoais, físicas e psicológicas, suas habilidades cognitivas e motivação, sua trajetória biográfica e cultural com aparelhos tecnológicos e com as linguagens que envolvem essa dinâmica interativa.

Diante disso, objetivando os testes da plataforma *inclua,* a equipe definiu cinco momentos para a realização dos mesmos com os usuários: 1) Planejamento e organização dos testes 2) Identificação; Contato com os estudantes deficientes visuais e convite a participação dos testes; 3) Contato com os professores desses alunos e acompanhamento das aulas; 4) Convite aos docentes a participarem dos testes; 5) Realização dos testes com os dois grupos de usuários.

A primeira etapa abrangeu o processo de planejamento para que a equipe tivesse a direção sobre as condições de testes, o que implicou na organização do espaço em que foram aplicados, na determinação do objetivo da avaliação e os critérios relevantes e pontos críticos, seleção de tarefas, os usuários participantes, elaboração do material para os testes e a execução do teste-piloto (PRATES; BARBOSA, 2003). Nesse contexto, foi escolhido um ambiente adequado para realização dos testes o local de trabalho dos professores, dessa forma, proporcionando aos usuários mais conforto e comodidade para que pudessem interagir com o sistema de forma tranquila e segura<sup>2</sup>. Além disso, delimitou-se o número de usuários que participaram dos testes, sendo estes três discentes deficientes visuais e seus professores.

Na segunda etapa, a equipe identificou e contatou os estudantes deficientes visuais da instituição, foram contatados dois de baixa visão e um estudante cego, lhes foi apresentado o objetivo da pesquisa e o convite a participar dos testes. Os estudantes então indicaram quais de seus professores trabalham com materiais digitalizados, visto que o intuito do *Inclua* é possibilitar aperfeiçoamento desses materiais. A terceira etapa, consistiu no contato com os professores estabelecido através dos próprios estudantes, a equipe pediu permissão para acompanhar esses alunos em sala de aula. As observações em contexto de sala de aula foram no sentido de analisar os modos de interação dos alunos assim como as metodologias utilizadas pelos docentes. Devido a questões operacionais, foi possível acompanhar apenas as aulas dos dois estudantes de baixa visão. Tal ação permitiu perceber as particularidades existentes entre esses dois alunos, uma vez que os mesmos possuem graus de visão distintos e com isso apresentam demandas distintas.

<sup>&</sup>lt;sup>2</sup> A presente pesquisa encontra-se registrada e aprovada no Comitê de Ética em Pesquisa com Seres Humanos. CAAE: 70053317.4.0000.5153.

Para compreender melhor as especificidades do estudante cego, optou-se alternativamente por realizar uma entrevista orientada para compreender seus processos de ensino-aprendizagem, visto a impossibilidade de assistir sua aula.

Posteriormente, após o contato com os estudantes e professores e acompanhamento das aulas, a quarta etapa consistiu no contato com os professores de todas as disciplinas e o convite a participarem dos testes. Nesse momento, foram apresentados o *Projeto Inovar+* e o *Inclua* explicitando os propósitos científicos e a metodologia da pesquisa. Atenderam o contato da equipe três docentes, sendo dois do estudante cego e um professor do estudante de baixa visão.

Após escolha e convite aos usuários, foi pactuado entre a equipe e os usuários os horários e locais para realização dos testes. O quinto momento consistiu na realização dos testes com os usuários, inicialmente com os docentes em suas salas, nos seus respectivos departamentos de atuação. Os testes foram guiados por um roteiro básico (Anexo IV) no sentido de orientar os usuários no processo de utilização do *Inclua*, nos testes com os professores estavam presentes um mediador e dois observadores, e com os estudantes um mediador e um observador.

No momento do teste foi apresentado aos usuários o Termo de Consentimento Livre e Esclarecido(TCLE), optou-se pelo registro audiovisual do ambiente no intuito de captar as reações dos usuários que foram orientados a expressar em voz alta os comentários, sugestões e problemas detectados na plataforma. Os professores foram orientados a incluírem conteúdos na plataforma e a realizar alterações de acordo com o roteiro, explorando assim as funcionalidades do *Inclua*. Os docentes indicaram suas impressões acerca da plataforma, fizeram sugestões e foi possível perceber o quão útil o *Inclua* será para instituição, visto que todos os professores destacaram a iniciativa como sendo algo positivo. A partir do que foi destacado nos testes montamos uma tabela (Anexo V) com os ajustes a serem realizados pela equipe técnica na Coordenadoria de Educação Aberta e a Distância (CEAD).

Posteriormente, realizou-se os testes com os estudantes deficientes visuais. Os testes com os alunos de baixa visão foram realizados separadamente em uma sala no Departamento De Ciências Sociais, enquanto com o estudante cego em sua

15

moradia, o alojamento da universidade, a escolha do ambiente se deu por motivos de acessibilidade. Tais testes não foram guiados por um roteiro como foi feito com os docentes. Optou-se por outra estratégia de acordo com as especificidades dos usuários. Anteriormente lhes foi pedido um texto que utilizam em suas disciplinas, tais textos foram adaptados na plataforma *Inclua* e salvos em formato .*epub*. No momento do teste eles foram orientados a realizar a leitura de um trecho dos textos em dois formatos diferentes, o formato *.pdf* e o formato *.epub*, gerado pelo *Inclua*. Após a leitura os usuários relataram qual dos formatos melhor lhes atenderam.

## **VI. RESULTADOS**

A partir das entrevistas realizadas com o estudante cego da universidade e de sua participação nos testes, foi possível notar que sua experiência com uso de computadores e tecnologias ainda é reduzida e que por isso, ele necessita de uma capacitação, infere-se que tal condição tem sido prejudicial em seu desenvolvimento acadêmico.

O estudante relatou sua experiência na universidade, assim como desafios e perspectivas com relação ao processo de ensino e aprendizagem. Ele informou que ainda estava se adaptando a instituição , pois está cursando seu primeiro período na universidade, e além disso, quando perguntado sobre sua experiência com uso de computador e tecnologias ele respondeu que nunca havia tido contato com internet antes, e por isso estava se familiarizando com computador e expôs a necessidade de um curso de informática, pois a utilização do computador é indispensável para o andamento de sua graduação.

Nesse contexto, o aluno relatou que sente falta de escrever na máquina Braille, porque tem a possibilidade de ouvir, mas não tem a opção de redigir um texto, seu próprio resumo. Ele demonstrou incômodo em ter uma única opção para estudar recorrendo apenas a audição. Além disso, com relação a avaliações escritas das disciplinas, ele disse que recebe auxílio da Unidade Interdisciplinar de Políticas Inclusivas da Universidade Federal de Viçosa(UPI-UFV), nesse local ele realiza as avaliações das disciplinas e além disso. De acordo com o mesmo, seus professores enviam todos os textos para UPI e um funcionário do setor realiza a gravação de voz dos textos para que o estudante tenha acesso. O aluno também mencionou que quando o texto é menor ele utiliza o *braille*, a partir do que ouve da narração ele vai montando seu resumo na máquina *braille*. Mas ele disse que pouco utilizou a máquina disponibilizada pela instituição, pois a mesma não está funcionando há algum tempo.

Ademais, o estudante relatou estar utilizando um computador emprestado pela e além disso, ele explicou estar aprendendo a utilizar o *Dosvox*, pois nunca utilizou um leitor de tela em computador, tendo apenas a experiência do uso do

*TalkBack* em seu celular, um aplicativo disponibilizado gratuitamente para *download*. O fato de ainda não estar habituado com computador o impede de acessar até mesmo o endereço de e-mail, ele se informa das notícias com relação ao curso através de seus colegas de curso em um grupo do *whatsapp*.

O aluno também comentou sobre a sua rotina na universidade: Ele disse que começou cursando as seis disciplinas obrigatórias do primeiro período do curso, mas encontrou dificuldades e por isso optou por trancar duas disciplinas. O estudante colocou também que além da dificuldade nas disciplinas têm sido difícil a locomoção pela universidade, tendo em vista a pouca acessibilidade do campus.

Durante o teste , foi possível perceber a dificuldade do aluno em manusear o *notebook,* percebemos que ele ainda não tem facilidade em lidar com o dosvox, e que ainda está se familiarizando com o *software.*

Contudo, o estudante enfatizou que está passando dificuldades e não está sendo fácil esse processo de adaptação. Além disso, durante a conversa, ele citou que atualmente tem uma tutora que o acompanha nos estudos.

O contato com os alunos deficientes visuais foi de extrema importância para que a equipe pudesse elaborar os testes a partir das especificidades desses alunos, de modo a identificar ações que atendessem as demandas dos mesmos. Além disso, foi possível entender melhor sua realidade na instituição quanto aos desafios e perspectivas.

Quanto aos estudantes de baixa visão, ambos relataram realizar a leitura dos textos em casa, visto que o tamanho da letra apresentado em sala de aula exige muito de sua visão. Em uma aula foi possível notar que o aluno não realiza anotações em seu caderno, pois não consegue visualizar o que está escrito no quadro. Nos deparamos com dois perfis distintos. O estudante *A* está a mais tempo na instituição e segundo o mesmo na época em que ingressou ainda não havia a UPI, mas depois da implantação da unidade na UFV, ele teve acesso a monitores que o auxiliavam em determinadas disciplinas,o aluno também destacou que a presença de "monitores exclusivos" foi de extrema importância em sua graduação, visto que nas aulas não conseguia compreender o conteúdo. Mas ele também citou que a universidade deixou de oferecer tais monitores por algum motivo que ele desconhece. O estudante está em sua segunda graduação, visto que escolheu outra opção de curso.

O estudante B, diferente do primeiro, está em sua primeira graduação e ainda está conhecendo a instituição, ele relatou já ter ouvido sobre o setor de inclusão, mas que ainda não havia solicitado material e /ou apoio. Ele também contou que possui sensibilidade a luminosidade e por isso tem dificuldade em enxergar o que o professor apresenta em slides assim como o que está escrito no quadro.

Após esse momento, a equipe traçou como se daria a ação, estipulou-se realizar os testes com três usuários de cada público, sendo estes três docentes e três discentes deficientes visuais.

Os professores indicaram suas impressões acerca da plataforma, fizeram sugestões e foi possível perceber o quão útil o *Inclua* será para instituição, visto que todos os professores destacaram a iniciativa como sendo algo positivo. A partir do que foi destacado nos testes montamos uma tabela (Anexo V) com os ajustes a serem realizados pela equipe técnica na Coordenadoria de Educação Aberta e a Distância (CEAD).

Posteriormente, realizou-se o teste com o estudante cego, em sua moradia o alojamento da universidade. Nesse teste identificou-se que o estudante ainda está se familiarizando com o computador, pois até então não havia tido experiência com esse tipo de tecnologia e além disso, não conhecia ou tinha acesso a um leitor de tela.

Os testes com os estudantes de baixa visão foram realizados separadamente em uma sala no Departamento De Ciências Sociais, com o mesmo formato. Anteriormente lhes foi pedido um texto que utilizam em suas disciplinas, tais textos foram adaptados na plataforma *Inclua* e salvos em formato .*epub*. No momento do teste eles foram orientados a realizar a leitura de um trecho dos textos em dois formatos diferentes, o formato *.pdf* e o formato *.epub*, gerado pelo *Inclua*. Após a leitura eles relataram qual dos formatos melhor lhes atenderam. Ambos, optaram pelo formato gerado pelo *Inclua* devido a praticidade que esse formato oferece, visto que permite o aumento do tamanho da letra em um espaço de tela menor, o que no arquivo *.pdf* não é possível. Um estudante relatou que tal funcionalidade seria muito útil a ele, pois em seu cotidiano ao realizar a leitura em .*pdf* opta por não aumentar tanto a letra para diminuir o trabalho, pois quanto mais aumenta menos texto aparece na página e dessa forma acaba esforçando ainda mais sua visão, já o outro estudante relatou que a possibilidade de modificar o contraste no formato .*epub* é algo muito relevante no seu caso, pois o mesmo possui sensibilidade a luz.

## **VII. CONSIDERAÇÕES FINAIS**

Portanto, a partir da realização dos testes foi possível identificar os problemas em funcionalidades do sistema, assim como aspectos positivos e/ou negativos no que tange a relação do usuário com a plataforma. Tais impressões geraram um relatório que será enviado a equipe técnica com as modificações necessárias a serem realizadas na plataforma. Nesse sentido, a mobilização de uma equipe interdisciplinar é de extrema importância diante dos desafios de proporcionar inclusão social e pedagógica aos estudantes deficientes visuais, visto que consegue colocar problemas e possíveis soluções que ultrapassam as capacidades de uma equipe restrita de TI e de construção de aplicativos.

Além disso, percebeu-se que tais estudantes categorizados enquanto deficientes visuais possuem dificuldades distintas de acessar o conteúdo pedagógico e, portanto, precisam de suporte tecnológico e pedagógico diferenciado. Enquanto estudantes cegos necessitam de apoio tátil e auditivo os de baixa visão, também de maneira distinta, vão solicitar materiais distintamente adequados. Identificou-se às diferentes demandas existentes entre os alunos de baixa visão, visto que estes apresentaram necessidades completamentes diferentes no que tange a adaptação de materiais, enquanto que para um o contraste é importante para outro é essencial a mudança do tamanho da letra.

Ademais, é de extrema importância também pensar nas relações entre instituição, os docentes e os alunos deficientes visuais. Através do contatos com os mesmos e pelos testes foi possível identificar que falta uma relação mais direta entre os indivíduos que lidam com esses estudantes, é necessário que haja uma interação maior para que seja possível pensar estratégias conjuntas que atendam a todas as partes. Foi possível perceber também que há falta de informação entre os estudantes, visto que muitos desconhecem as ferramentas que podem auxiliá-los, como leitor de texto e leitor de telas, além de desconhecer existência de materiais específicos disponíveis na instituição. Contudo, os docentes que participaram da pesquisa, demonstraram preocupação em atender da melhor forma esses alunos, mas deixaram claro a falta de informação com relação a tais deficiências e a partir disso, é possível perceber a necessidade de circulação de informação na instituição além de uma formação continuada para esses professores, já que enfrentam desafios diários.

Diante dos desafios de inclusão desses alunos, é necessário que a instituição esteja preparada para identificar as especificidades com relação às habilidades e competências disponíveis destes estudantes e oferecer processos de capacitação no sentido de disseminar práticas que vão contribuir para sua formação enquanto estudantes.

# **REFERÊNCIAS BIBLIOGRÁFICAS**

BERSCH, R. *Introdução à Tecnologia Assistiva*. Porto Alegre. 2013. Disponível em: <http://www.assistiva.com.br/Introducao\_Tecnologia\_Assistiva.pdf>. Acesso em: 11 Abril 2017.

BISOL, Cláudia Alquati et al. Estudantes surdos no ensino superior: reflexões sobre a inclusão. **Cadernos de Pesquisa**, v. 40, n. 139, p. 147-172, 2010. Disponível em[:](http://www.scielo.br/pdf/cp/v40n139/v40n139a08.pdf) <http://www.scielo.br/pdf/cp/v40n139/v40n139a08.pdf>. Acesso em: 12 de abril de 2018.

BRASIL. Constituição (1988). *Constituição da República Federativa do Brasil:* promulgada em 5 de outubro de 1988. Organização do texto: Juarez de Oliveira. 4. ed. São Paulo: Saraiva, 1990. p. 168. (Série Legislação Brasileira).

\_\_\_\_\_\_\_\_. Decreto n. 5.626, de 22 de dezembro de 2005. Regulamenta a Lei no 10.436, de 24 de abril de 2002, que dispõe sobre a Língua Brasileira de Sinais - Libras, e o art. 18 da Lei no 10.098, de 19 de dezembro de 2000. Disponível em: <http://www.planalto.gov.br/ccivil\_03/\_ato2004-2006/2005/decreto/d5626.htm> Acesso em: 29 set. 2017.

\_\_\_\_\_\_\_\_. Decreto n. 6.949, de 25 de agosto de 2009. Promulga a Convenção Internacional sobre os Direitos das Pessoas com Deficiência e seu Protocolo Facultativo, assinados em Nova York, em 30 de março de 2007. Disponível em: <http://www.planalto.gov.br/ccivil\_03/\_ato2007-2010/2009/decreto/d6949.htm>. Acesso em: 29 set. 2017.

\_\_\_\_\_\_\_\_. Lei n. 10.436, de 24 de abril de 2002. Dispõe sobre a Língua Brasileira de Sinais - Libras e dá outras providências. Disponível em: <http://www.planalto.gov.br/ccivil\_03/leis/2002/l10436.htm>. Acesso em: 29 set. 2017.

\_\_\_\_\_\_\_\_. Lei n. 13.146, de 06 de julho de 2015. Institui a Lei Brasileira de Inclusão da Pessoa com Deficiência (Estatuto da Pessoa com Deficiência). Disponível em: <http://www.planalto.gov.br/ccivil\_03/\_ato2015-2018/2015/lei/l13146.htm>. Acesso em: 29 set. 2017.

\_\_\_\_\_\_\_\_. Lei n. 13.409, de 28 de dezembro de 2016. Altera a Lei no 12.711, de 29 de agosto de 2012, para dispor sobre a reserva de vagas para pessoas com deficiência nos cursos técnico de nível médio e superior das instituições federais de ensino. Disponível em:<http://www.planalto.gov.br/ccivil\_03/\_ato2015-2018/2016/lei/L13409.htm>. Acesso em: 29 set. 2017.

\_\_\_\_\_\_\_\_. Lei n. 8.213, de 24 de julho de 1991. Dispõe sobre os Planos de Benefícios da Previdência Social e dá outras providências. Disponível em: <http://www.planalto.gov.br/ccivil\_03/leis/L8213cons.htm>. Acesso em: 29 set. 2017

\_\_\_\_\_\_\_\_. Lei n. 9.394, de 20 de dezembro de 1996. Estabelece as diretrizes e bases da educação nacional. Disponível em: <http://www.planalto.gov.br/ccivil\_03/leis/L9394.htm>. Acesso em: 29 set. 2017.

DINIZ, BARBOSA & SANTOS. Deficiência, direitos humanos e justiça. *Revista Internacional de Direitos Humanos – SUR***,** v. 6, n. 11, p. 65-77, dez. 2009. Disponível em[:](http://www.scielo.br/pdf/sur/v6n11/04.pdf) <http://www.scielo.br/pdf/sur/v6n11/04.pdf>. Acesso em: 12 de abril de 2018.

DINIZ, D. O Que É Deficiência? São Paulo: Brasiliense, 2007.

FLEURI, R. M. Políticas da diferença: para além dos estereótipos na prática educacional. *Educ. Soc.,* Campinas, v.27, n.95, maio/ago. 2006. Disponível em: <http://www.cedes.unicamp.br>.Acesso em: 11 Abril de 2017.

MIZRAHI, Saul Eliahú & CICERO, Janete Rocha. A tecnologia assistiva para promoção da aprendizagem e inclusão social do aluno com deficiência. *Revista Benjamin Constant*, edição especial, p.54-70, 2016. Disponível em: [http://www.ibc.gov.br/images/conteudo/revistas/benjamin\\_constant/2016/edicao-esp](http://www.ibc.gov.br/images/conteudo/revistas/benjamin_constant/2016/edicao-especial-05-novembro/bc-ed-especial2016.pdf) [ecial-05-novembro/bc-ed-especial2016.pdf.](http://www.ibc.gov.br/images/conteudo/revistas/benjamin_constant/2016/edicao-especial-05-novembro/bc-ed-especial2016.pdf) Acesso em: 12 de abril de 2018.

MOLAR, J. de O. Alteridade: uma noção em construção. *Revista NUPEM*, Curitiba, v. 3, n.5, p. 61-72, 2011. Disponível em: <http://www.fecilcam.br/revista/index.php/nupem/article/viewFile/59/42>. Acesso em: 12 de abril de 2018.

MORAN, José. A integração das tecnologias na educação. In: MORAN, José. *A Educação 'que desejamos*: novos desafios e como chegar lá. 5a Ed. Campinas: Papirus, 2013.

OBREGON, R. de F. A. et al. *AVA Inclusivo:* recomendações para design instrucional na perspectiva da alteridade. São Paulo: Pimenta Cultural, 2015. 236 p.

PRATES, R. O. & BARBOSA, S.D.J. Introdução à Teoria e Prática da Interação Humano-Computador fundamentada na Engenharia Semiótica. In: KOWALTOWSKI, T. & BREITMAN , K. (orgs.) *Jornadas de Atualização em Informática*, JAI 2007, p. 263-326

SANTOS, E. O. Articulação de saberes na EAD *on-line*: por uma rede interdisciplinar e interativa de conhecimentos em ambientes virtuais de aprendizagem. *In*: SILVA, Marco (Org.). *Educação on-line*. São Paulo: Edições Loyola, 2003. p. 217-230.

SANTOS, L. P.; PEQUENO, R. Novas tecnologias e pessoas com deficiências: a informática na construção da sociedade inclusiva. In. SOUSA, R. P; MOITA, F. M. C S. C; CARVALHO, A. G. (Org.). Tecnologias digitais na educação. Campina Grande: EDUEPB, 2011. Disponível em: <http://books.scielo.org/id/6pdyn/pdf/sousa-9788578791247-04.pdf>. Acesso em: 12 de abril de 2018.

SCHLÜNZEN JÚNIOR., K.; SCHLÜNZEN, E. T. M.; S., D. A. Nascimento dos; MALHEIRO, Cicera Aparecida. Lima. Tecnologia assistiva e educação híbrida: possibilidades de inclusão. *Benjamin Constant*, ano 22, edição especial, setembro 2016, p.40-54.

#### Anexo I

Relatório sistematizando achados em entrevistas com estudantes cegos, surdos, deficientes auditivos e baixa visão.

## **Cegos**

## **Responsável: Carolina Macedo Lopes**

A partir das entrevistas com pessoas cegas e de seus relatos, identificamos que estes apresentam como um dos requisitos, a necessidade de descrições, legendas nas imagens apresentadas em *softwares*.Os leitores de tela não são capazes de realizar leitura de imagens e este ponto foi evidenciado pelos entrevistados, pois dificulta o cego em assimilar e entender o que está sendo apresentado. Entendemos então que será necessário uma pessoa apta para revisar legendas de imagens contidas no ebook.

De acordo com os entrevistados, os leitores de telas auxiliam muito, todos cegos contactados até o momento fazem uso. O problema destacado é com relação a dificuldade de navegar em determinados *sites* onde as informações, os itens de acesso não estão organizados. Segue abaixo, a fala de um dos entrevistados:

"Por exemplo, hangout, eu não consigo entrar em hangout porque existe alguma coisa no site do hangout que eu não consigo controlar meu microfone, não consigo aumentar e abaixar o volume, não consigo. Ele até lê pra mim onde tá o botão, mas não sei mexer, não consigo. Então assim, a maior preocupação que vocês devem ter é pegar um cara da programação de forma acessível, não é simples, eu acho."*.*

Identificou-se também que quando se trata de fórmulas matemáticas os leitores de tela não são efetivos, não são capazes de descrever fórmulas matemáticas mais complexas.Além disso, mencionaram que os leitores de tela não fazem leitura de captchas o que dificulta muito o acesso deles a determinados conteúdos de determinados *sites*.

Os leitores de tela mencionados pelos cegos entrevistados são: *NVDA, Virtual Vision, jaws* ,o *software F123* e o aplicativo *Talkback*.

## **Baixa visão**

#### **Responsável: Isabela Martins Miranda**

Através da entrevista de uma pessoa com baixa visão foi possível detectar possíveis contribuições para o E-book.

A que acredito ser a mais relevante é haver uma opção de ampliar a tela, tanto os textos, quanto as imagens. Esse aumento da lupa é preciso tomar muito cuidado para não ampliar muito e deixar a leitura tão grande a ponto de perder a dinamicidade da leitura através da barra de rolagem. É necessário que ao aumentar o texto, o documento fique adaptado. Ou seja, aumentar o número de páginas devido ao tamanho da letra e não aumentar a barra de rolagem, o documento fica maior, não o pedaço que ele lê da tela. A ferramenta Kindle já utiliza esse tipo de sistema, seria interessante conferir.

O contraste da tela também é muito importante. As telas com fundo negro são melhores para enxergar do que as de fundo branco.

As imagens também não podem ser muito detalhadas, assim como, quando ampliadas não podem prejudicar seu entendimento, como embaçar.

#### **Surdos**

#### **Responsável: Daiane Araújo Meireles**

A partir das entrevistas realizadas com surdos, foi possível identificar a importância da pesquisa por imagens, na última reunião conjunta das linhas 2 e 3 foi mencionada a ideia de incorporar o sistema de pesquisa de imagens e palavras do Google ao Ebook. Outra demanda dos entrevistados foi que os comandos do Ebook possua um avatar traduzindo-os para a LIBRAS.

## **Deficiência Auditiva**

**Responsável: Daiane Araújo Meireles**

Na entrevista com a deficiente auditiva foi relatada a grande importância das legendas em aulas gravadas, áudios e vídeos que os professores colocam no PvaNet, pois sem as mesmas ela precisa ouvi-los muitas vezes para que consiga entender.

## **Informações adicionais, fora do campo**

É importante que o ebook tenha uma funcionalidade que permita incorporar materiais didáticos já produzidos pelos professores (interface com arquivos power point, pdf, etc)

Será interessante que haja a organização de cursos de treinamento do ebook voltados especificamente para monitores de disciplinas e demais bolsistas de ensino.

Anexo II Relato I - Experiências e Impressões Iniciais com *Inclua*

Autoria: Carolina Macedo, com Dâmaris, Ramon, Cíntia e Victor.

Projeto Inovar Mais UFV Dezembro/2017

Esse documento tem por objetivo apresentar as principais impressões coletadas acerca da utilização da plataforma *Inclua*. Vale ressaltar que as indicações colocadas aqui são no sentido de colaborar para que a ferramenta se torne mais acessível e completa para os futuros testes com os professores.

- O layout do *Inclua* foi bem aceito por todos os usuários que entraram em contato, pois o fato de ter poucos comandos na tela proporcionou uma visão mais "limpa" e agradável da plataforma .
- A página inicial- os ícones "sair, ajuda, usuário" devem conter legenda escrita, para que quando o cursor esteja sobre eles o leitor de telas consiga realizar a leitura para cegos.

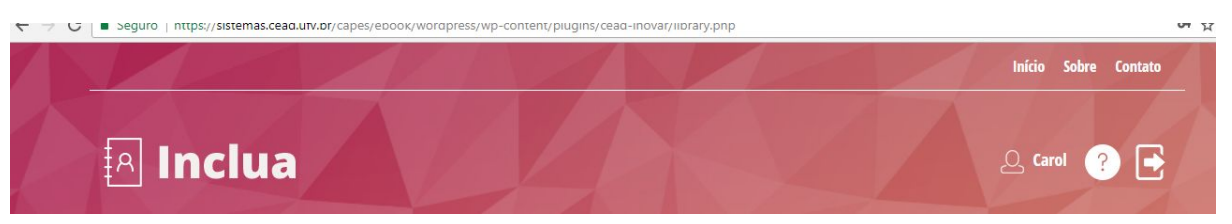

● O AVA possui duas pastas para adição de conteúdos, estas são nomeadas diretório e projetos, o fato de ter essas duas abas tornou o processo de utilização confuso, visto que para adicionar um novo arquivo é necessário criar um novo projeto e dessa forma temos inúmeros projetos contendo apenas um arquivo.

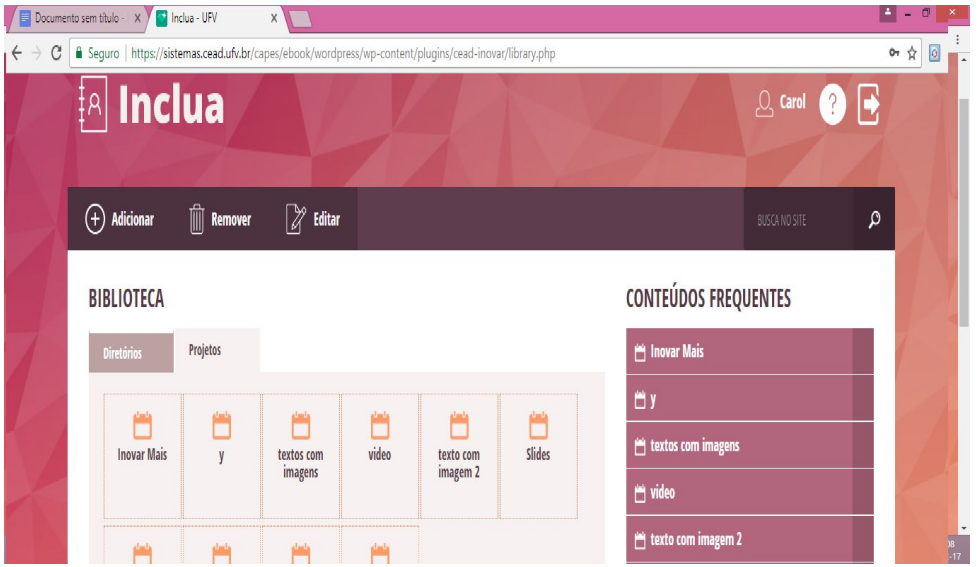

- Para que o *Inclua* seja mais acessível ao usuário, será importante que a adição de arquivos seja mais fácil, ou seja, ter a possibilidade de anexar um arquivo diretamente na pasta.
- Outro aspecto identificado é com relação ao tamanho das letras no momento de adicionar um novo arquivo,visto que as letras pequenas são um problema para pessoas com baixa visão. Além disso, seria interessante se o botão "enviar" se destacasse de alguma forma do botão destinado a anexar o arquivo. A imagem abaixo representa esta questão.

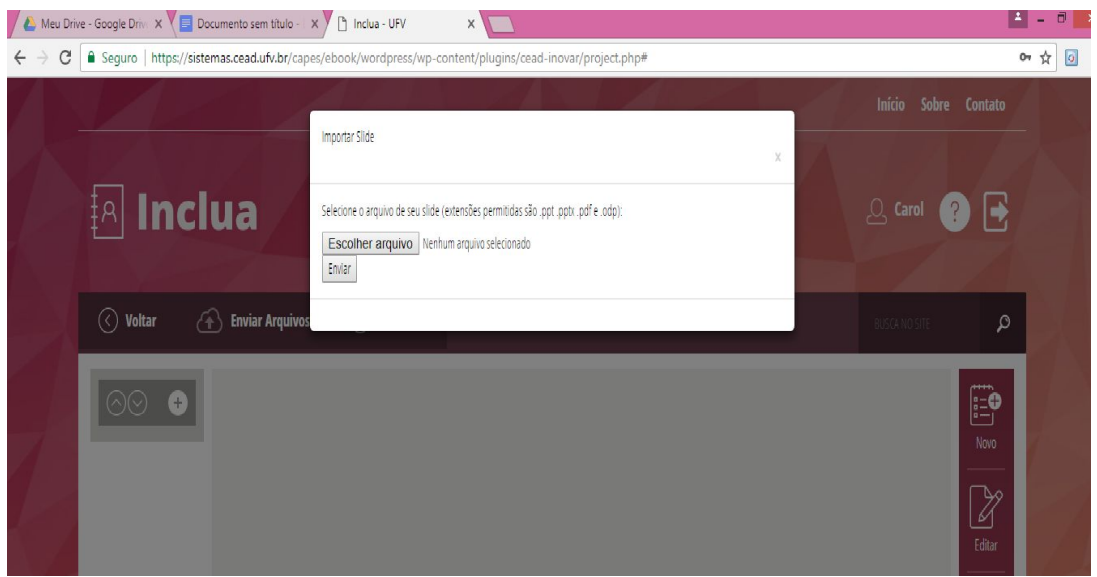

- Ao tentar adicionar imagens, percebemos que houve uma demora para que fossem carregadas, e não há identificação do carregamento da imagem na barra de progresso. Não foi possível adicionar vídeos no AVA. Outro ponto é com relação a descrição das imagens, encontrou-se dificuldade no preenchimento dos campos:Hv space e HS space.
- Não foi possível visualizar as legendas inseridas nas imagens, tanto em versão html quanto epub.
- Percebeu- se que a leitura de acessibilidade do conteúdo não ocorre automaticamente, mas em slide por slide após clicar no comando "Check Accessibility". Tal função que é o principal propósito do *Inclua* é muito positiva

e apresentou ser eficaz. Mas as instruções são apresentadas em inglês, o que dificulta a compreensão do que a ferramenta está indicando ao usuário.

● O comando "Sobre" e "Contato" ainda não estão funcionando. Ao clicar nessas sessões aparece a mensagem "Not Found - The requested URL

/capes/ebook/wordpress/wp-content/plugins/cead- inovar/www.google.com was not found on

this server".

● Cursor desaparece da barra de inserção do nome.

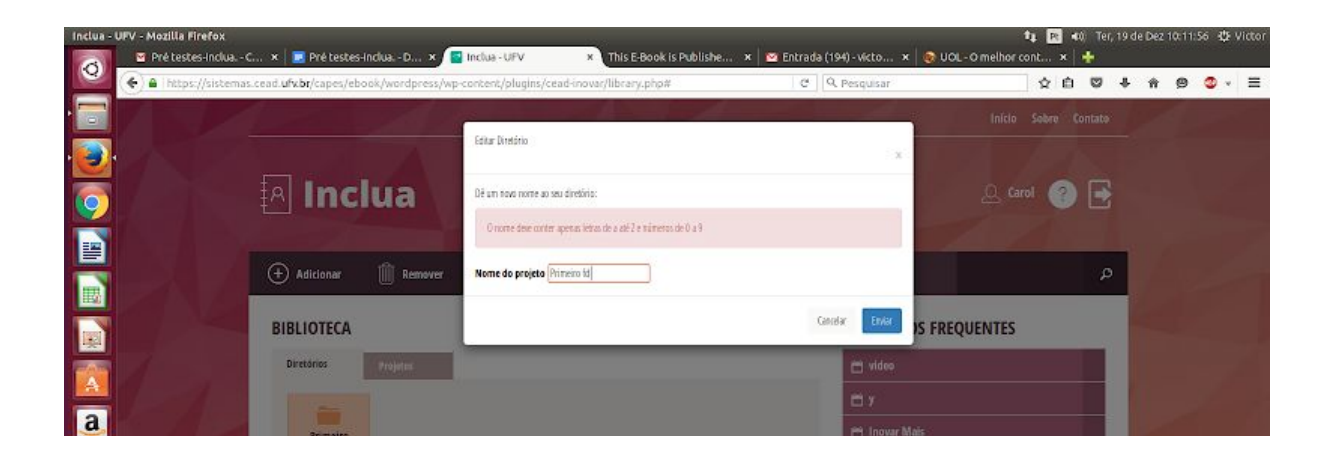

- Desenvolver interface com o usuário estudante, permitindo uma organização do conteúdo de maneira mais próxima a sua realidade/experiência.
- Dentro do projeto, não é possível adicionar novas páginas/slides. O sistema não responde ao botão "+", na coluna a esquerda do slide.
- Criar uma ferramento de reconhecimento de caracteres (OCR). Ver software ABBYY Finereader, ver funcionalidades e modo de organização visual do processo de reconhecimento de caracteres. Ver ainda como o software organizar um relatório dos problemas de reconhecimento de caracteres para servir como modelo para geração de relatórios de *check acessibility,* comentados anteriormente.

Anexo III

Relato II - Experiências e Impressões Iniciais com *Inclua*

 Autoria: Carolina Macedo com Andressa, Cíntia, Sheila, Silvio, Juliana, Ana Carolina.

> Projeto Inovar Mais UFV Janeiro/2018

O documento abaixo reúne os relatos de seis usuários acerca da utilização da plataforma *Inclua*. O acesso a plataforma se deu por diferentes dispositivos e navegadores.

## **Dificuldades citadas:**

● Os comandos estão todos em inglês. Isto pode ser um dificultador para alguns usuários.

R: Vamos tentar fazer a tradução.

Atualização da resposta (22/02/2018): já fizemos boa parte da tradução. Acreditamos que já vai ajudar bastante, mas continuaremos com o processo.

● Ao enviar arquivo os usuários encontraram dificuldade pelo fato de não estar claro as funcionalidades da pasta e do projeto. É necessário que o usuário possa identificar a diferença entre as duas.

R: Como conversado, a mudança de nome e a separação deles ajudará a diferenciá-los. Além disso, o manual de uso poderá esclarecer mais ainda a diferença.

● O programa falha em detectar alguns textos no slide, às vezes. E às vezes detecta, mas fora da ordem que está lá.

R: O sistema irá sempre tentar detectar todos os textos da melhor forma possível, mas pequenos erros serão inevitáveis. É necessário que o professor passe um "pente fino" corrigindo eventuais problemas.

● Com relação a acessibilidade de imagens, a seguinte mensagem aparece para o usuário: *As imagens devem fornecer texto alternativo. O texto alternativo precisa transmitir a mesma informação que a imagem. Este texto será usado quando o navegador tiver desativado as imagens, a imagem não foi encontrada no servidor ou por visitantes que não tenham visto os leitores de tela.* Tal mensagem deve conter um formato e linguagem mais esclarecedora *.*

R: Iremos remover a parte *"quando o navegador tiver desativado as imagens, a imagem não foi encontrada no servidor ou"* pois é irrelevante no contexto e tentar mudar a forma como o resto é escrito para poder passar a mensagem desejada de melhor forma.

Não é possível editar o texto de apoio a imagem depois que ele é salvo. Além disso, os usuários colocaram dificuldade em visualizar o texto após este ser salvo.

R: A edição do texto de apoio (texto para leitor de tela) está funcionando. Para editá-lo, basta clicar duas vezes sobre a imagem, alterá-lo e salvar (clicando em "OK"). O texto de apoio serve como uma "legenda escondida" que será lida pelo leitor de tela. Ele não aparece explicitamente.

● Não é possível clicar no texto que está no slide de Powerpoint para copiá-lo e utilizá-lo como texto auxiliar de uma imagem. Isso faz com que o usuário tenha que retornar ao arquivo original, em separado, para aproveitar o texto.

R: O slide do Powerpoint (que é exibido à esquerda) é uma imagem que tem o intuito de comparação, auxiliando o professor na hora de consertar o texto caso tenha ocorrido algum erro na hora de conversão. Justamente por ser imagem, não é possível copiar o texto de lá. Esse slide foi transformado em uma imagem pois seria inviável transforma-lo de outra forma e manter seu 'layout' idêntico ao do powerpoint, mantendo imagens, tamanhos de texto e cores.

O texto de apoio para a figura só pode conter no máximo 100 caracteres. Tal condição se torna um problema para imagens que necessitam de uma descrição maior, como por exemplo imagens de tecidos e células na biologia.

R: Identificamos o problema e aumentamos o limite para 500 caracteres. Porém ele pode ser maior, apenas uma questão de definir o tamanho.

Identificou- se que o programa não permite editar o nome do projeto.

R: A função de editar o nome do projeto está funcionando. O salvamento através da tecla *enter*, porém, não está. Acreditamos que talvez vocês possam ter modificado o nome do projeto e pressionado *enter* em vez de clicar no botão "Enviar", gerando um problema. Iremos consertar esse problema para que o usuário possa salvar a edição das duas formas.

R2: O problema foi resolvido e agora é possível usar a tecla Enter. Assim que colocarmos online vocês poderão testar.

● Alguns dos usuários consideraram a ferramenta confusa e tiveram dificuldade de entender seu funcionamento.

R: Para tentar amenizar essa dificuldade, trabalharemos na criação de um manual de utilização do sistema. A ideia é que nesse documento estejam descritos passos de como realizar as ações dentro do sistema e respostas às dúvidas frequentes.

● Ao clicar na pasta ela é selecionada mas não abre e não está com a possibilidade de arrastar o projeto para a mesma.

R: Respondendo à segunda dúvida, ainda não há a possibilidade de arrastar o conteúdo didático para dentro da pasta. É uma funcionalidade que desejamos colocar futuramente. Respondendo à primeira dúvida, a pasta é selecionada quando o usuário clica **uma** vez sobre ela. E é aberta quando o usuário clica **duas** vezes sobre ela. Por que escolhemos esse padrão? Por dois motivos: seguir o padrão usado no Windows, Linux, Google Drive, etc. para gerar maior conforto para o usuário; esse padrão facilita a navegação para o usuário cego, que seleciona os conteúdos/pastas através das setas (que equivalem a **um** clique) para que o leitor de tela interprete o texto e somente abra o conteúdo/pasta quando o usuário cego pressione *enter* (que equivale a **dois** cliques).

> ● A plataforma apresenta palavras sobrepostas o que dificulta a visualização.

R: Essa questão e as duas abaixo são relacionadas à responsividade do sistema e serão passadas para o Edson. Quando ele conseguir mexer no layout os problemas serão resolvidos.

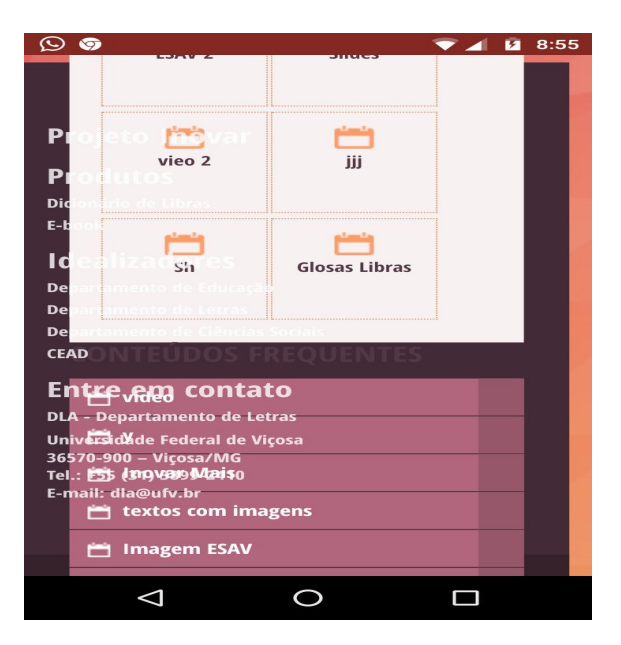

- Na utilização do aplicativo em smartphone Moto G5S Plus, Android 7.1.1, com o navegador Google Chrome identificou- se que:
- A inserção da senha é prejudicada quando abre o teclado do dispositivo(Figura 1). Um dos problemas detectados é a sobreposição dos contatos com os conteúdos da página, (Figura 2). Falta de configuração da página para páginas Web, que deixa a página " dividida" e sem a visualização da página completa, o que prejudica ver onde que fica os conteúdos na página (Figura 3).

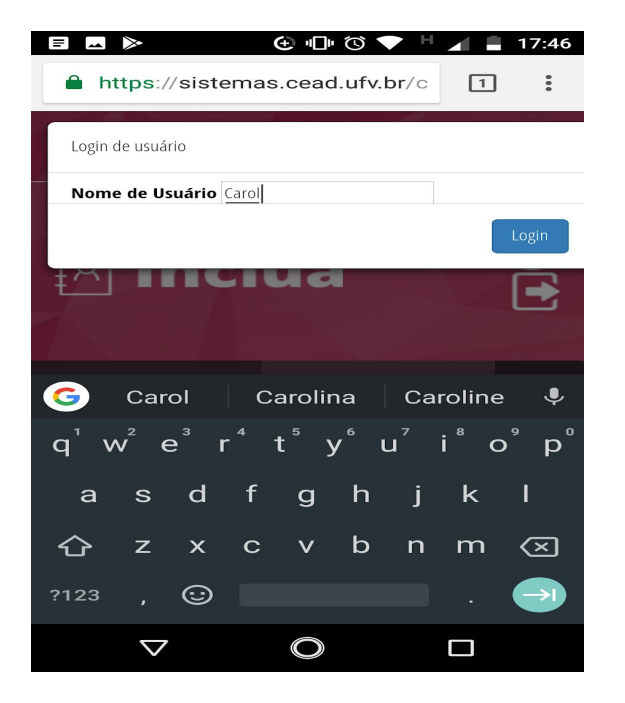

**E M A>** 
● ID → ● O → O → H → 17:39 https://sistemas.cead.ufv.br/c  $\boxed{6}$  $\ddot{\phantom{a}}$  $\overline{D}$  $D<sub>6</sub>$ **CE** Luar Et DL Ur ----<br>36570-900 – Viçosa/MG<br>Tel.: +55 (31) 3899-2410 E-mail: dla@ufv.<br>E-mail: dla@ufv. **E** y **⇔ D<mark>es</mark>erinovareMais**Cead - Coordenadoria de Educação<br>Aberta e a Distância textos com image  $\Box$  Imagem ESAV Universidade Federal de Viçosa texto com imagem 2  $\Box$  Slides  $\bigcirc$  $\triangle$  $\Box$ 

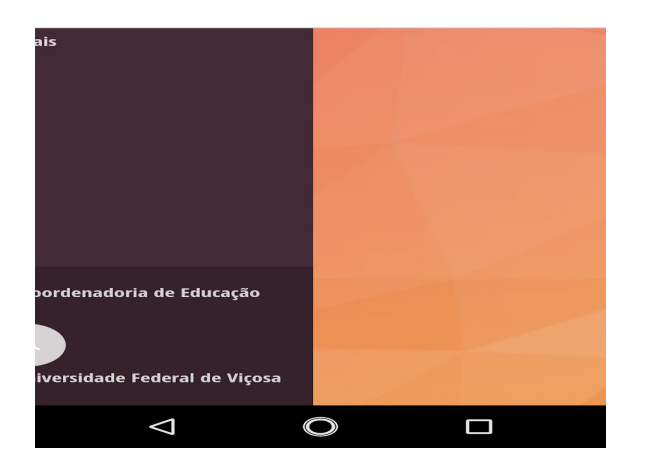

## **Sugestões:**

● Identificou- se a necessidade de elaborar um tutorial(vídeo), explicando as funcionalidades da plataforma, ou seja, um manual para que o usuário não fique confuso na utilização.

R: Iremos fazer o manual de uso como combinado.

Ao abrir um projeto salvo, se utilizar a aba "Frequentes", ele já abre com um click, mas ao clicar no ícone à esquerda, é necessário dar duplo click para abrir. Talvez seja melhor um só click.

R: O intuito do layout e funcionalidades atuais é de se assemelhar ao Google Drive e ao Explorador de Arquivos do Windows, fazendo com que o sistema seja mais familiar ao usuário. Usar um click só para abrir os projetos e pastas iria quebrar esse raciocínio, além de que é necessário selecionar (com 1 click) um projeto que deseja-se editar ou excluir, o que seria inviabilizado caso o projeto fosse aberto logo no primeiro click. Existiriam alternativas para isso mas o fluxo de uso seria mais complicado.

# **Dúvidas:**

● Espaços a mais ou linhas a mais no texto do slide são prejudiciais para a interpretação por cegos?

R: Não, eles não são prejudiciais pois o leitor de tela não irá fazer diferença entre um espaço ou uma cadeia de espaços. O mesmo ocorre com as linhas.

● Qual a diferença de pasta e projeto? A pasta armazena o projeto?

R: A pasta pode armazenar uma lista de projetos (de 0 a um valor indefinido) e os projetos podem ou não estar dentro de pastas. O intuito das pastas é de organizar melhor os projetos, e são os projetos (conteúdos didáticos) que serão realmente as "aulas"

- O *Inclua* promove mudanças no arquivo Powerpoint ou só faz sugestões ali online, e o usuário terá que voltar no arquivo de Powerpoint e fazer todas as mudanças que já havia feito na plataforma.
- R: O sistema só faz mudanças online e é inviável realizar mudanças no arquivo powerpoint ou fazer a exportação do *Inclua* para ele.

Anexo IV

# **ROTEIRO DE TESTE -** *inclua*

Seja bem-vindo(a)!

- Acesse o endereço<https://sistemas.cead.ufv.br/capes/ebook/>
- Faça o login.
	- login: teste1
	- senha: teste1
- Qual sua primeira impressão do sistema?
- Adicione uma pasta.
- Adicione um projeto.
- Abra o projeto.
- Mova as páginas de lugar.
- Adicione uma nova página no arquivo do projeto.
- Verifique a acessibilidade do arquivo.
- Visualize em HTML.
- Visualizem em formato *.epub*.
- Publique o arquivo.
- Procure um arquivo ou pasta usando a barra de pesquisa.
- Renomeie uma pasta.
- Exclua um projeto.
- Limpe os conteúdos frequentes.
- Desconecte-se do sistema.
- Qual a sua opinião sobre as funcionalidades desse sistema? O que achou?

Obrigado por sua colaboração!

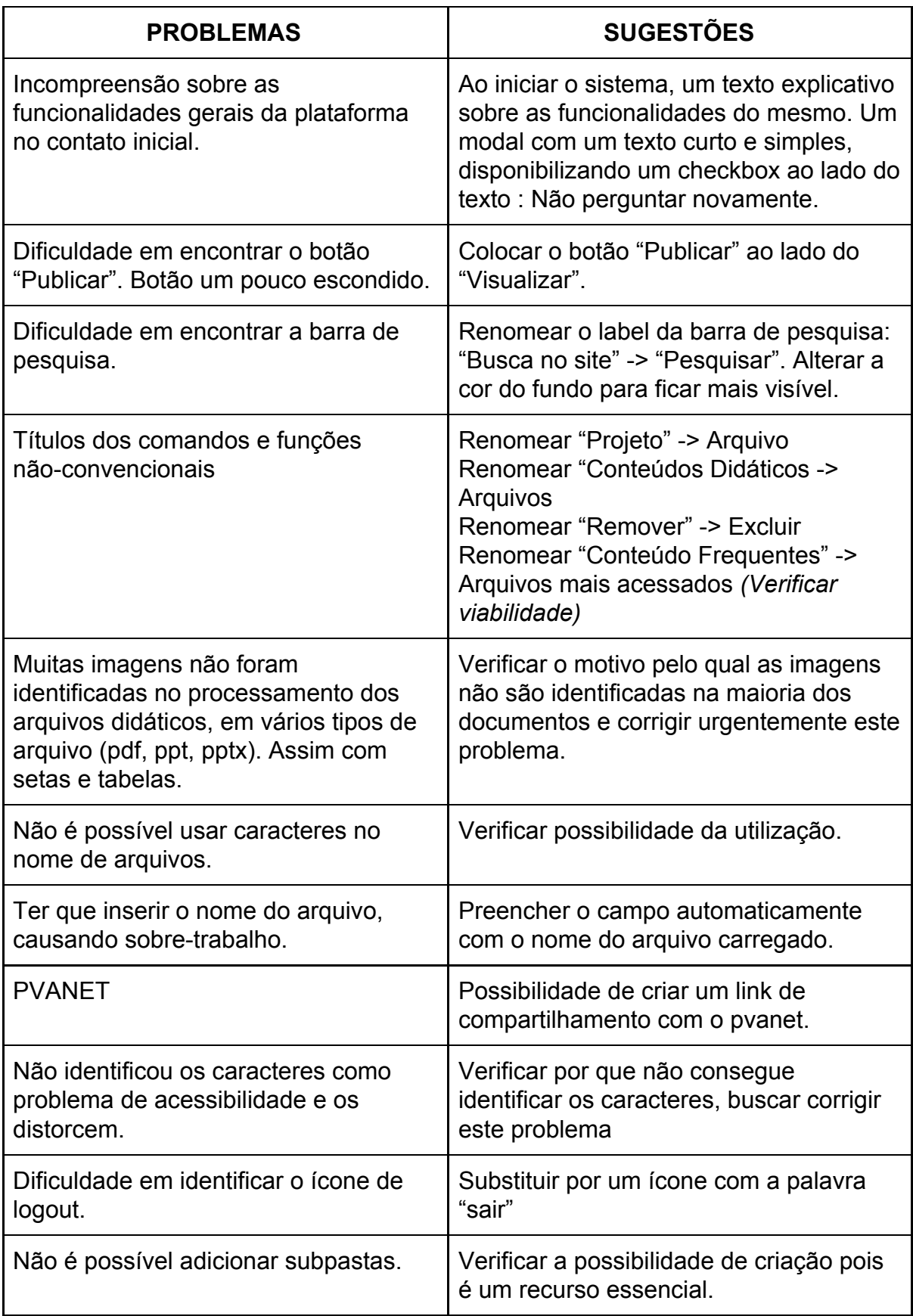

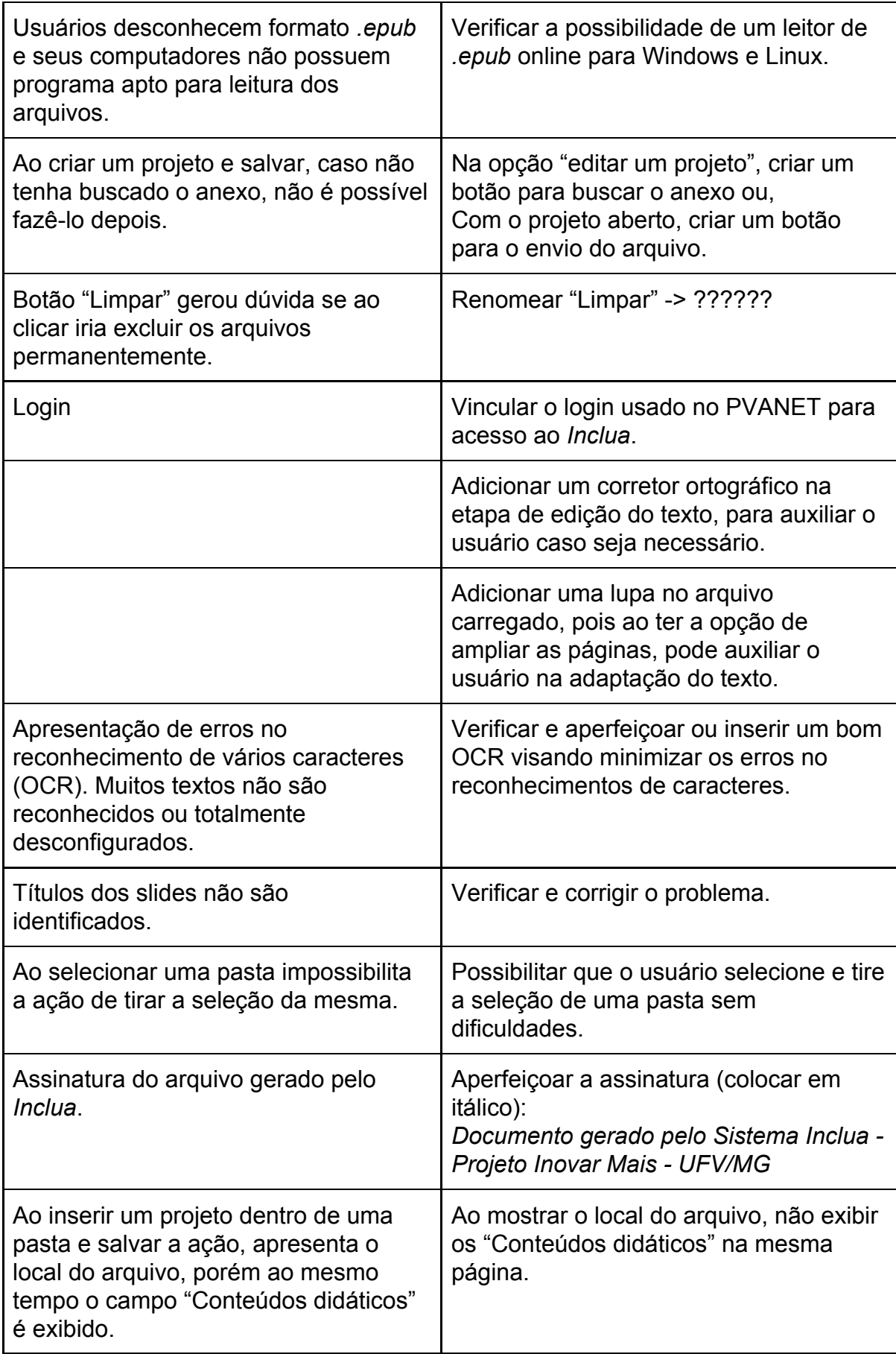

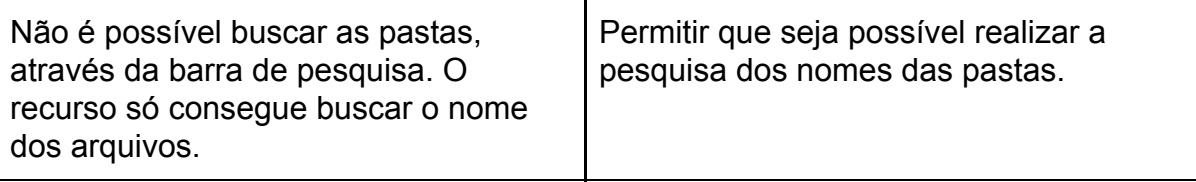